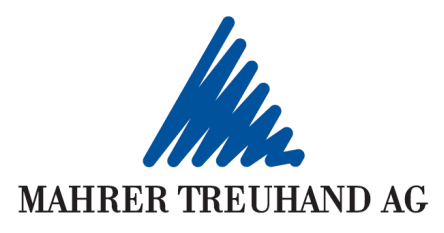

# **Vorbereitung Jahresabschluss, Verhinderung von Transitorischen Abgrenzungen**

Liebe Kunden. Es ist schon wieder Mitte November und der Jahresabschluss rückt näher. Gerne informieren wir Sie, wie Sie uns die Jahresabschlussarbeiten vereinfachen können.

## **Kreditoren**

Generell gilt, alle Rechnungen, welche noch das Jahr 2022 betreffen, sind möglichst im Jahr 2022 zu bezahlen. Alle Rechnungen, welche das Jahr 2023 betreffen, begleichen Sie, wenn immer möglich erst im Jahr 2023. (Z. Bsp. Strassenverkehrsamt, Versicherungen, …)

### Mit Kreditorenbuchhaltung

Alle Kreditoren, die das Jahr 2022 betreffend sind im Buchhaltungsjahr 2022 zu buchen. Alle Kreditoren, welche das Jahr 2023 betreffen sind im Buchhaltungsjahr 2023 zu buchen.

Kreditoren aus dem Jahr 2022, welche Sie per Ende Jahr nicht zahlen können oder wollen, bezahlen Sie im Jahr 2023, also mit dem Buchhaltungsmandant 2023, dazu ist eine Saldoübernahme nötig. Die Eröffnung des neuen Buchhaltungsjahres empfehlen wir Ihnen so spät wie möglich zu machen, damit Sie nicht jedes Mal eine neue Saldoübernahme machen müssen.

## **Debitoren**

Fakturieren Sie im Jahr 2022 alles was Sie können. Aufträge, welche Sie im Jahr 2022 nicht abschliessen können sind Angefangene Arbeiten und auf einer Liste zu erfassen.

### Mit Debitorenbuchhaltung

Alle Debitorenrechnungen, die Sie Jahr 2022 gestellt haben, sind im Buchhaltungsjahr 2022 zu buchen.

Alle Debitorenrechnungen, die Sie Jahr 2023 gestellt haben, sind im Buchhaltungsjahr 2023 zu buchen.

Damit Sie die Kundenzahlungen, welche im Jahr 2023 eingehen buchen können, ist eine Saldoübernahme nötig. Die Eröffnung des neuen Buchhaltungsjahres empfehlen wir Ihnen so spät wie möglich zu machen, damit Sie nicht jedes Mal eine neue Saldoübernahme machen müssen.

### **Löhne**

Bezahlen Sie Löhne für das Jahr 2022 möglichst noch im Jahr 2022. Dies ist vor allem bei Stundenlöhnern oder Auszahlung von Gratifikationen ein Thema.

### Mit Lohnbuchhaltung

Erfassen Sie die Daten im Lohnmandant 2022. Das Auszahlungsdatum können Sie dann allenfalls auf das Jahr 2023 anpassen.

Bei der Beschreibung des Vorgehens mit Nebenbüchern beziehen wir uns auf das Programm Infoniqa One 50 (ehemals Sage 50), Abweichungen im Vorgehen mit anderen Programmen sind möglich.